# Jemný úvod do Postfixu

#### InstallFest 2010

 *"The sendmail configuration file is one of those files that looks like someone beat their head on the keyboard. After working with it ... I can see why!"*

-- Harry Skelton

Ondřej Čečák <ondrej@cecak.cz>

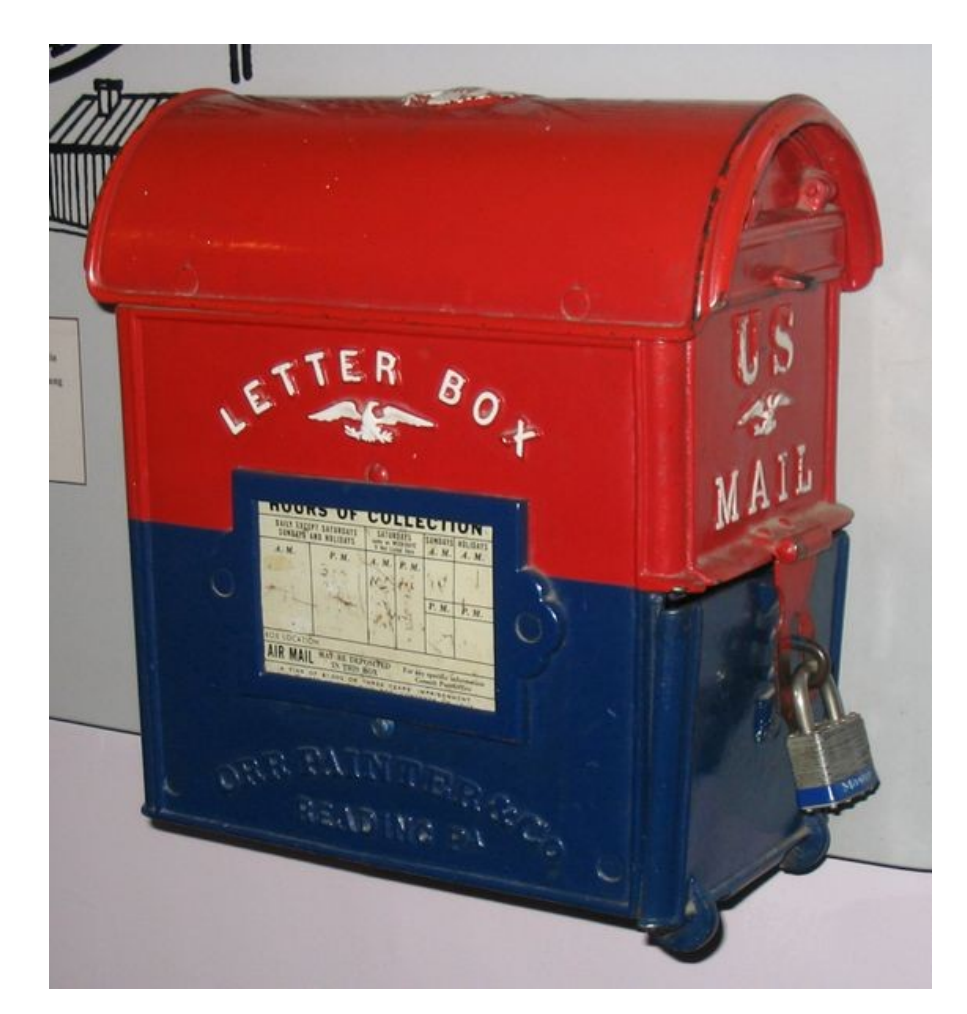

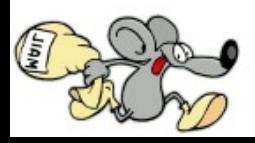

# Jemný úvod do Postfixu, Obsah

- email z pohledu uživatele (co se od emailů očekává)
- email z pohledu administrátora (jak to funguje)
- Postfix
- úvod do konfigurace

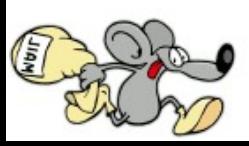

- email (e-mail, electronic mail)
	- původní koncept sdílení informací na víceuživatelském systému byl představen na MIT v roce 1961
	- "tradičnější" způsob komunikace v roce 1965 (ARPANET začal v roce 1969)

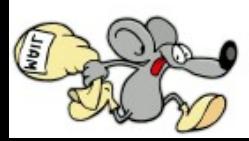

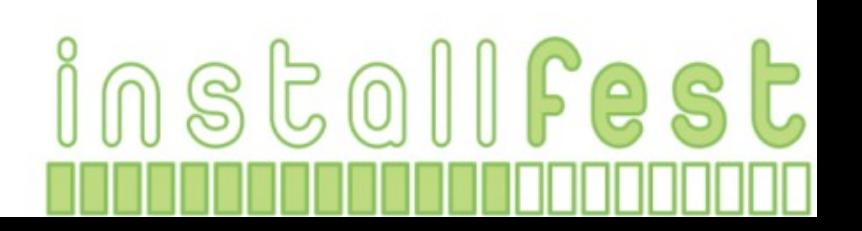

• uživatelé si na email rychle zvykli, především kvůli jeho vlastnostem

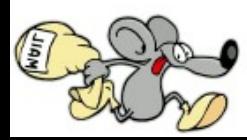

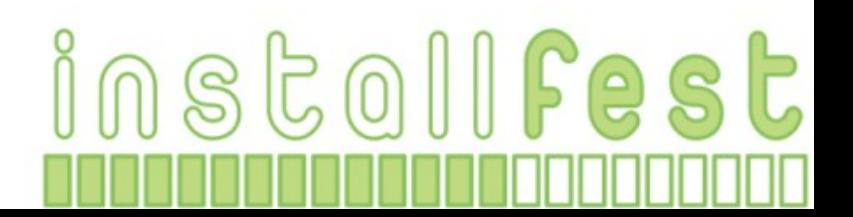

- uživatelé si na email rychle zvykli, především kvůli jeho vlastnostem
	- rychlost a relativně vysoká spolehlivost

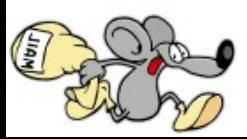

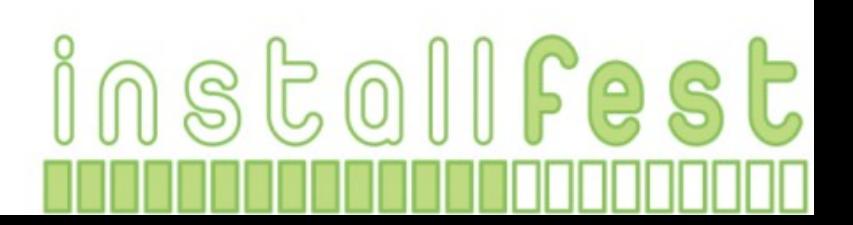

• uživatelé si na email rychle zvykli, především kvůli jeho vlastnostem

- rychlost a relativně vysoká spolehlivost
- prakticky nulové náklady

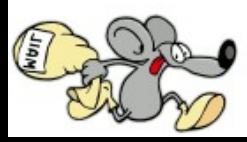

• uživatelé si na email rychle zvykli, především kvůli jeho vlastnostem

- rychlost a relativně vysoká spolehlivost
- prakticky nulové náklady
- určitá anonymita

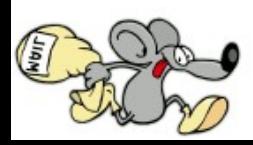

- nevýhody jsou převáženy výhodami, prakticky pouze
	- spam
	- spam
	- spam
	- spam
	- spam

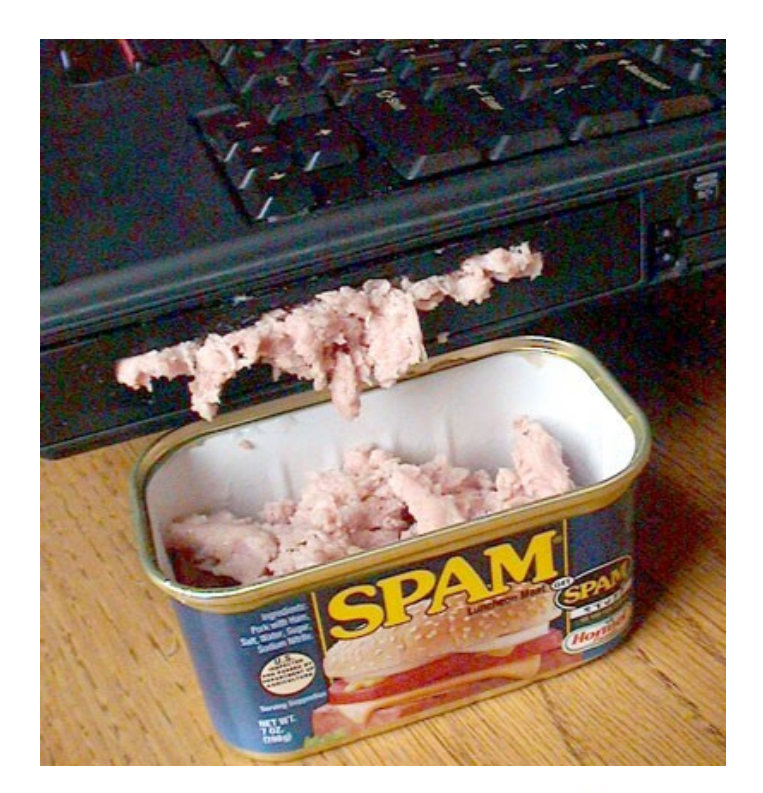

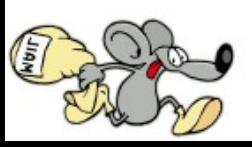

- spam (více než 90 % všech emailů)
	- cca 100.000.000.000 spamů denně
	- těží z oblíbených vlatností emailu
	- funguje (!)
	- při nastavování mailserveru je s tím potřeba vždy počítat

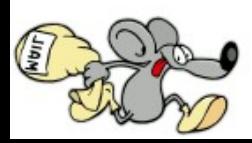

- spam (více než 90 % všech emailů)
	- cca 100.000.000.000 spamů denně
- anti-spam
	- opravdová nutnost
	- analýza obsahu
	- blacklisty
	- formality v DNS, SPF a podobné
	- reputace odesilatele

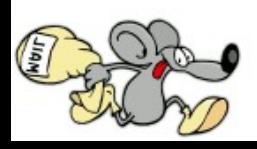

 $E$  o III Fest

• jak to funguje? To: bob@b.org To: bob@b.org From: alice@a.org From: alice@a.org Dear Bob, ... Dear Bob. ...  $\sqrt{5}$ **bOR3 SMTP** Bob's MUA Alice's MUA To: bob@b.org From: alce@a.org Dear Bob. .. mx.b.org **SMTP** smtp.a.org pop3.b.org The Internet MX for b.org? 3 mx.b.org  $D_{N_S}$  $D_{N_S}$ ns.b.org  $|S|$ 

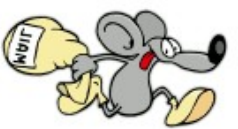

- shrneme-li to:
	- uživatel napíše email, pomocí SMTP ho pošle mailserveru
	- mailserver si přes DNS zjistí, kam email doručit a doručí ho cílovému serveru, tedy i schránce

instollfest

– uživatel si ho ze schránky možná stáhne, pravděpodobně zobrazí

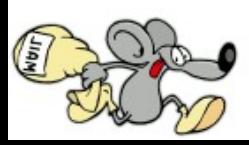

- uživatel napíše email, pomocí SMTP ho pošle mailserveru
	- MUA (Mail User Agent), tedy například Microsoft Outlook, Mozilla Thunderbird
	- uživatel zpravidla považuje po odklepnutí tlačítka "Odeslat" zprávu za doručenou

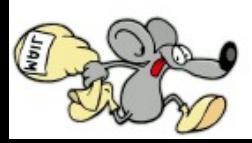

- mailserver si přes DNS zjistí, kam email doručit a doručí ho cílovému serveru, tedy i schránce
	- MTA (Mail Transfer Agent), například Postfix, Sendmail
	- doručuje se na MX záznamy, případně na A

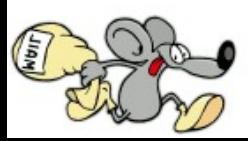

- mailserver si přes DNS zjistí, kam email doručit a doručí ho cílovému serveru, tedy i schránce
	- jedno z kritických míst přenosu (filtry obsahu, formality přenosu)

instollfest

– protokolem pro přenos emailů je SMTP

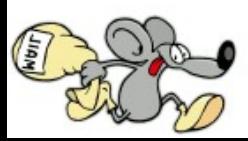

- protokolem pro přenos emailů je SMTP
	- SMTP (Simple Mail Transfer Protocol)
	- také má svůj věk, používá se v širší míře od 80. let minulého století
	- popsán mj. v RFC 821
	- současná verze ESMTP (Extended SMTP) popisuje RFC 2821

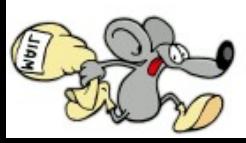

- protokolem pro přenos emailů je SMTP
	- SMTP potkáte tradičně na portu 25/TCP
	- odchozí komunikace přes port 25 bývá blokována kvůli rozesílání spamů, uživatelé by měli používat jiný port (typicky 587)

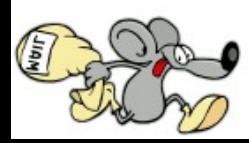

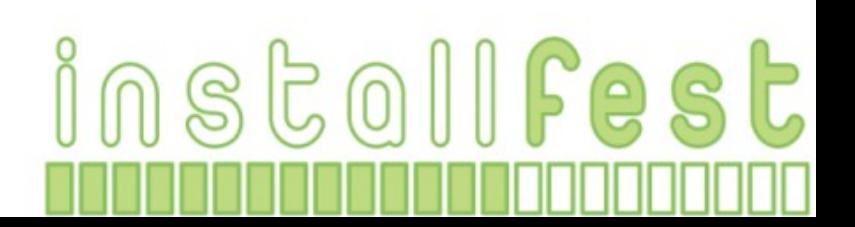

instollfest

#### • příklad SMTP komunikace

220 service2.sh.cvut.cz ESMTP Postfix (Debian/GNU) **HELO Ondrej** 250 service2.sh.cvut.cz **MAIL FROM: <ondrej@cecak.cz>** 250 Ok **RCPT TO: <info@installfest.cz>** 250 Ok **DATA** 354 End data with <CR><LF>.<CR><LF> **From: <ondrej@cecak.cz> To: <info@installfest.cz> Subject: Email Ahoj, testovaci email.**   $--$  OC **.** 250 Ok: queued as E152A138540 **QUIT**

221 Bye

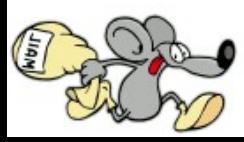

- protokolem pro přenos emailů je SMTP
	- pozor na hlavičkového vs. obálkového odesílatele
	- email může být odmítnut až do přijmutí druhou stranou (250 Ok ...)

instollfest

– pozor na "tichou smrt" emailu (spamové karantény a podobně)

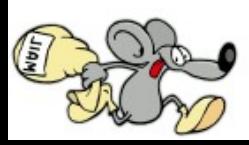

- mailserver si přes DNS zjistí, kam email doručit a doručí ho cílovému serveru, tedy i schránce
	- umístění do schránky zajistí zpravila mailserver na druhé straně
	- do hry vstupuje ještě MDA (Mail Delivery Agent), například procmail, maildrop

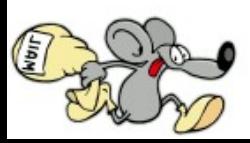

- uživatel si ho ze schránky možná stáhne, pravděpodobně zobrazí
	- známé a oblíbené protokoly POP3, IMAP4
	- webmaily
	- doručení nemusí znamenat, že si uživatel email přečte (spam, ...)

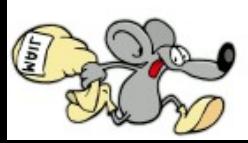

• uživatelé si na email rychle zvykli, především kvůli jeho vlastnostem => obvykle od vás pak tyto vlastnosti emailů očekávají a možná ještě něco navíc

- 100% doručitelnost
- filtry a automatické odpovědi
- groupware (?)

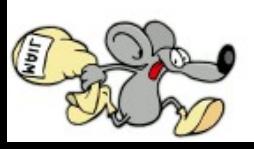

# Postfix

● vznikl v roce 1999 jako "alternativa" k bežně používaným MTA (například populární Sendmail)

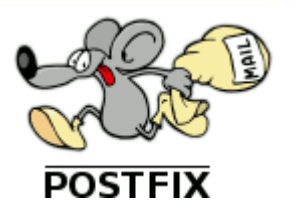

instollfest

• licencován pod IBM Public License (free, open source software; licenčně nekompatibilní s GNU GPL)

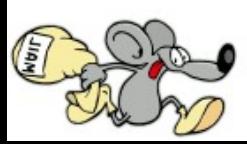

# **Postfix**

- původním autorem Wietse Wenema (Nizozemí)
- spolupracoval také na SATAN, TCP **Wrapper**

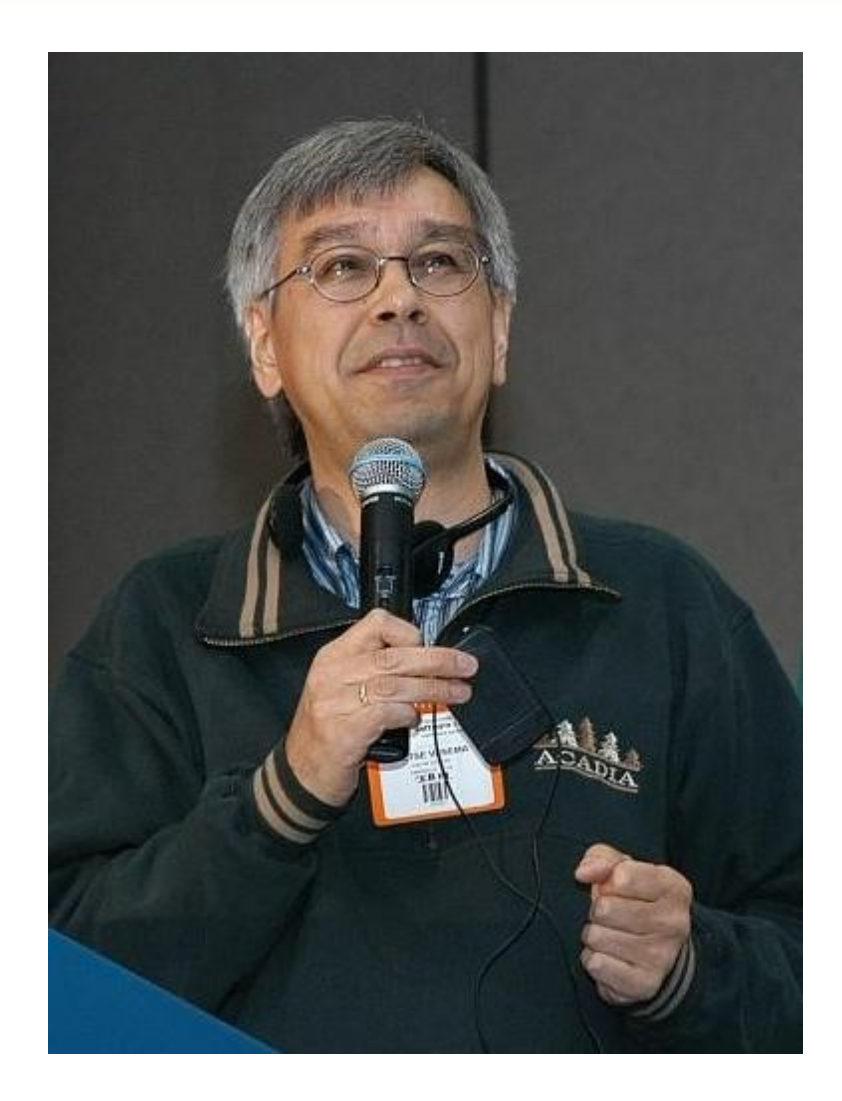

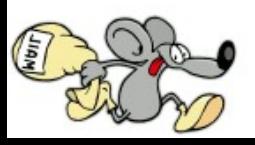

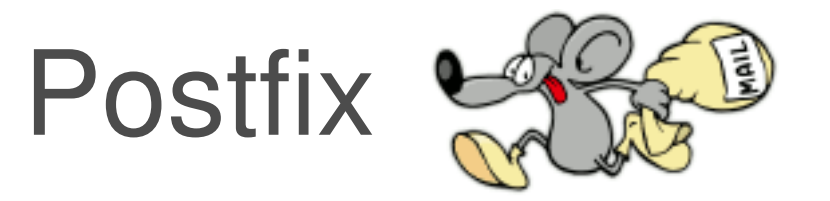

- výborná dokumentace na webu www.postfix.org
- rychlý
- mocný
- průhledný a bezpečný
- poměrně snadný na správu

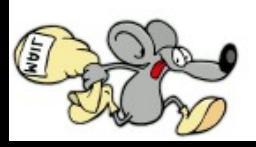

- (alespoň v Debianu) konfigurační soubory v adresáři /etc/postfix/
	- main.cf
	- master.cf
	- databáze
		- /etc/aliases
		- virtuální aliasy, transporty, ...
	- /etc/mailname

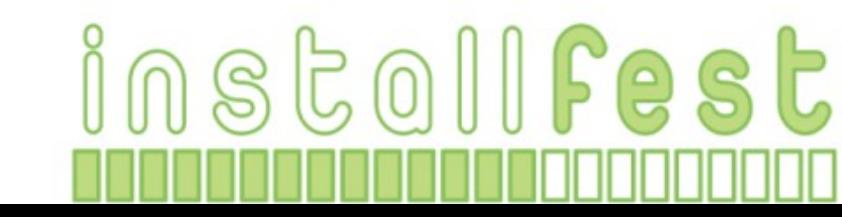

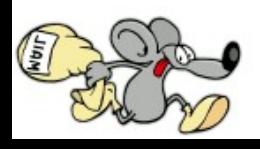

- /etc/mailname
	- jméno mailového systému

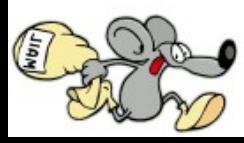

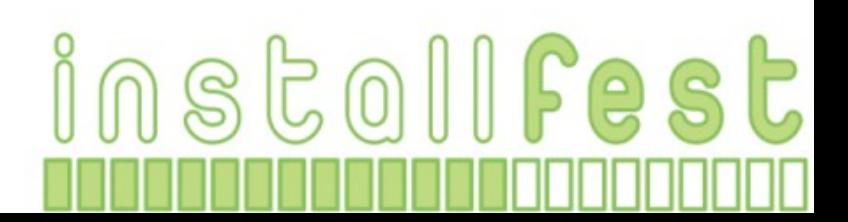

instollfest

- /etc/mailname
	- jméno mailového systému
- /etc/aliases
	- lokální tabulka aliasů

mailer-daemon: postmaster postmaster: root abuse: root root: ondrej@cecak.cz

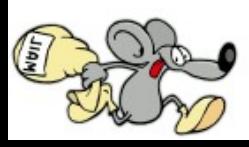

instollfest

- /etc/aliases
	- lokální tabulka aliasů

mailer-daemon: postmaster postmaster: root abuse: root root: ondrej@cecak.cz

– newaliases

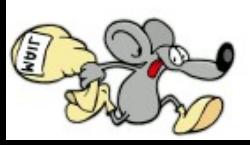

- /etc/postfix/master.cf
	- konfigurační soubory jednotlivých daemonů
		- ladění výkonu
		- integrace filtrů
		- ovlivňování některých mechanizmů ovlivňující procházející emaily

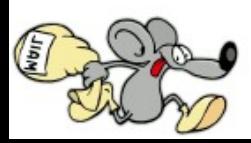

- /etc/postfix/main.cf
	- zpravidla většina konfigurace
	- odkazy na další vkládané konfigurační soubory

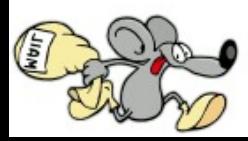

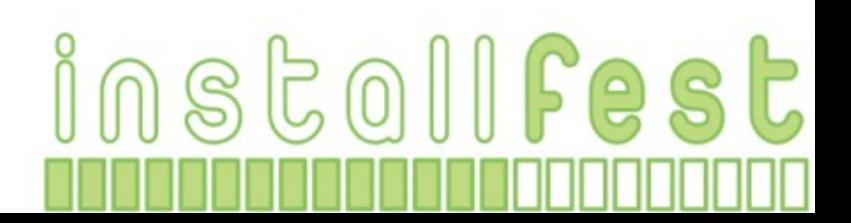

- /etc/postfix/main.cf
	- zpravidla většina konfigurace
	- odkazy na další vkládané konfigurační soubory
- konfigurace se liší podle scénářů použití, ukážeme si
	- doručování přes SMTP smart host
	- doručování do lokálních schránek
	- takže vlastně dohromady plnohodnotný mailový systém

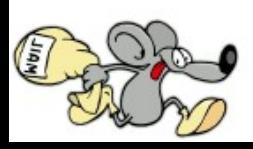

- ještě před samotnou konfigurací
	- logy jsou ve /var/log/mail.\* (Debian)
	- init skript v /etc/init.d/postfix
	- zobrazení fronty "univerzální" mailq
	- odeslání emailu přímo "univerzální" sendmail

instollfest

- práce s emaily postqueue, postsuper

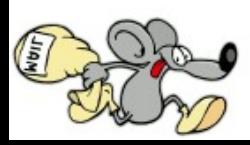

- /etc/postfix/main.cf
- obecné volby:
	- myhostname
	- mydestination
	- inet\_interfaces

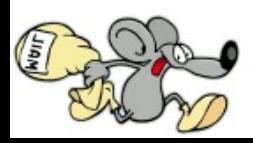

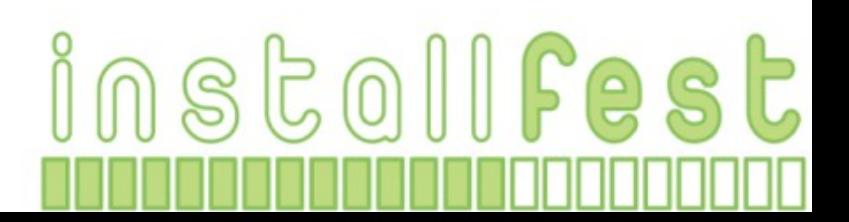

- /etc/postfix/main.cf
- obecné volby:
	- myhostname
		- jméno poštovního systému
	- mydestination
	- inet\_interfaces

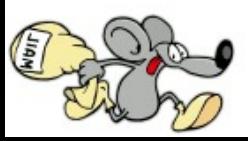

- /etc/postfix/main.cf
- obecné volby:
	- myhostname
		- · jméno poštovního systému
	- mydestination
		- lokálně doručované domény
	- inet\_interfaces

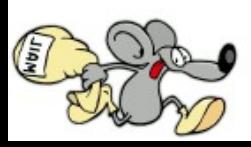

- /etc/postfix/main.cf
- obecné volby:
	- myhostname
		- jméno poštovního systému
	- mydestination
		- lokálně doručované domény
	- inet\_interfaces
		- použitá síťová rozhraní, adresy

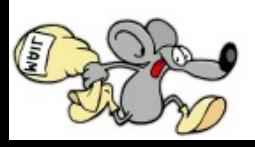

- /etc/postfix/main.cf
- odesílání emailů přes SMTP smarthost
	- předáme email serveru, on si s ním už nějak poradí
	- pozor, možná chceme lokálně doručované emaily doručit lokálně

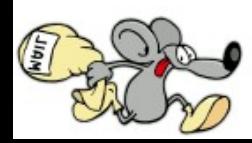

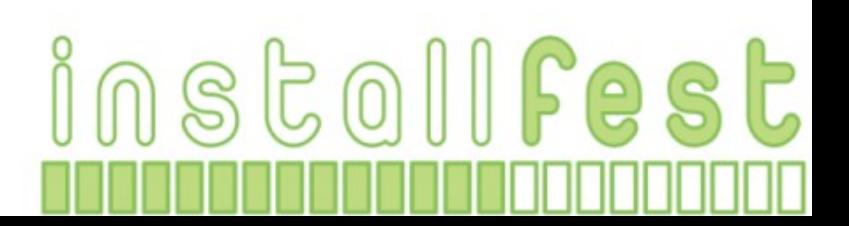

- /etc/postfix/main.cf
- odesílání emailů přes SMTP smarthost
	- předáme email serveru, on si s ním už nějak poradí

- pozor, možná chceme lokálně doručované emaily
	- relayhost
		- smarthost (jméno nebo IP adresa)
	- mynetworks
		- sítě, kterým důvěřujeme

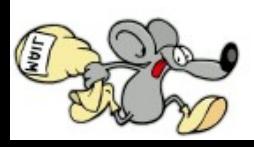

- /etc/postfix/main.cf
- doručování emailů
	- lokálně doručitelné emaily do schránek (Maildir, mbox)
		- home\_mailbox = Maildir/
			- umístění emailů do Maildiru (o vytvoření se postará případně Postfix sám)

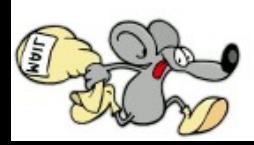

- /etc/postfix/main.cf
- doplnění na kompletní mailový systém
	- vypustíme smarthost
	- přidáme virtualní aliasy

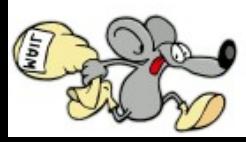

- /etc/postfix/main.cf
- doplnění na kompletní mailový systém
	- vypustíme smarthost
	- přidáme virtualní aliasy

virtual\_transport = virtual virtual\_alias\_domains = example.com virtual\_alias\_maps = hash:/etc/postfix/virtual

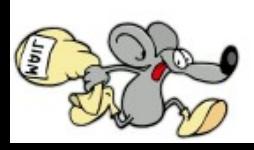

- hash:/etc/postfix/virtual
	- říkáme Postfixu, že použijeme BerkeleyDB
	- po editaci textového souboru databázi vytvoříme pomocí nástroje postmap

postmastmaster@example.com postmaster

jana@exaple.com jana

@example.com kos

info@example.com jana,petr@example2.com

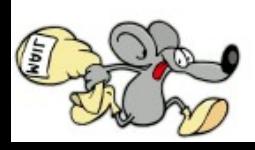

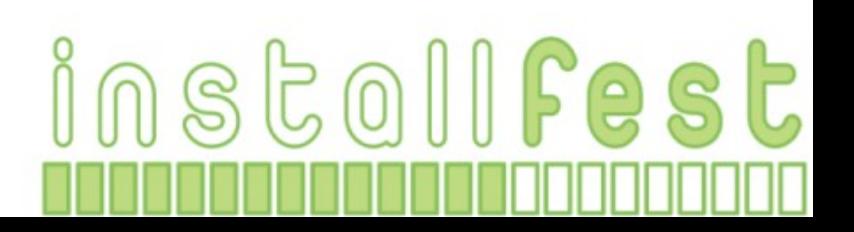

- pár dalších doporučení ke konfiguraci
	- delay\_warning\_time = 4h
		- informace o emailech, které jsou stále ve frontě
	- unknown\_local\_recipient\_reject\_code=550
		- permanentně odmítat neznámé příjemce
	- smtpd\_helo\_required = yes
	- strict\_rfc821\_envelopes = yes
		- vyžadovat "správnější" SMTP komunikaci

 $10501$   $Fe$  st

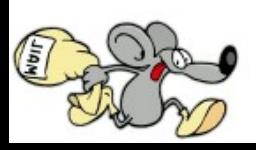

# Čemu se vyhnout?

• nebuďte open relay (obecně pozor na spam)

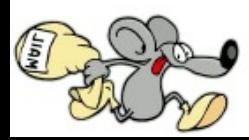

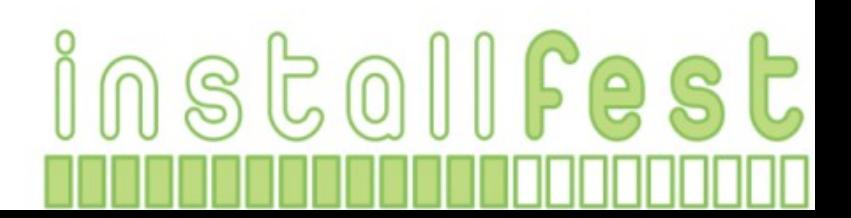

# Čemu se vyhnout?

- nebuďte open relay (obecně pozor na spam)
- počítejte s tím, že některé programy maily používají jako komunikační prostředek s uživatelem/správcem (například používaná implementace cronu)

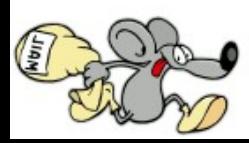

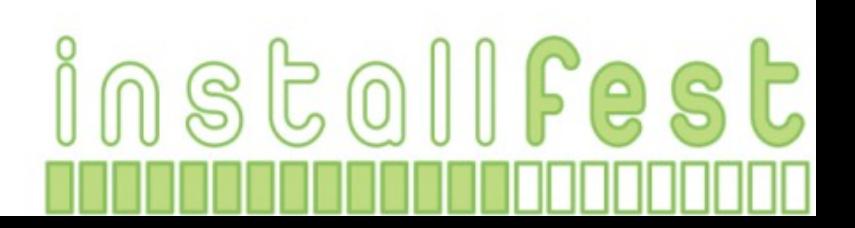

# Čemu se vyhnout?

- nebuďte open relay (obecně pozor na spam)
- počítejte s tím, že některé programy maily používají jako komunikační prostředek s uživatelem/správcem (například používaná implementace cronu)
- pozor na zpětnou doručitelnost (přepisování, lokální pošta z webových skriptů)

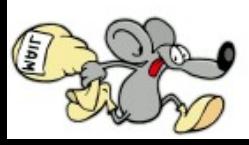

# Čím pokračovat?

 $108E011$ Fest

- anti-spamem, anti-virem
- spojením s SQL databází, LDAPem
- POP3, IMAP serverem
- SMTP autentizací uživatelů
- uživatelským filtrováním

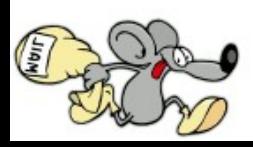

## ... děkuji za pozornost

instollfest

Použité zdroje:

- Ondřej Čečák <ondrej@cecak.cz>
- Wikipedia [http://www.wikipedia.org]
- The Postfix Home page [http://www.postfix.org]

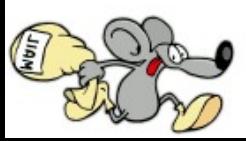